# **Vorraussetzungen für eine Auswertung**

Auswertungen werden durch SQL-Statements definiert. Hierfür dürfen nur die folgenden vordefinierten [Datenbank-Views](https://wiki.tim-solutions.de/doku.php?id=software:dashboard:dashboard_views) benutzt werden.

# **Alte Views**

Sollten Sie noch die alten Views einsetzen, können Sie die Dokumentation [hier einsehen](https://wiki.tim-solutions.de/doku.php?id=software:dashboard:dashboard_tablestructure_old).

Bitte kontaktieren Sie den Support vor dem Update, da sich Spaltennamen ändern und Widgets nach dem Update angepasst werden müssen!

# **Erläuterung der Tabelleninhalte**

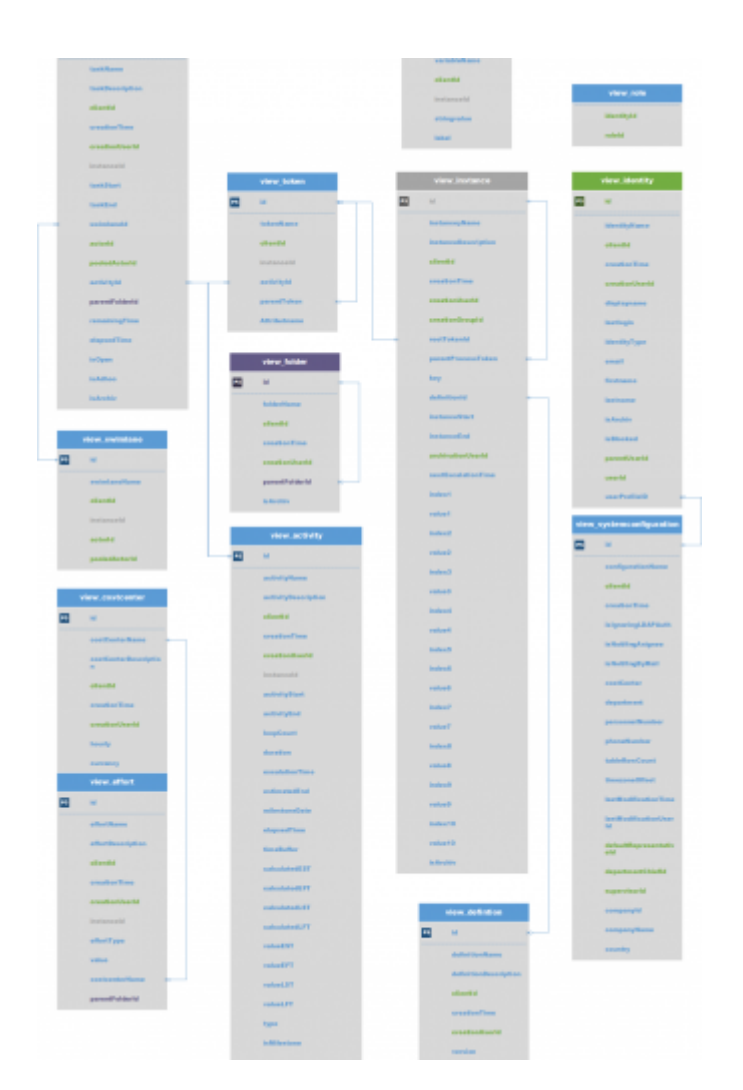

- **id** beinhaltet immer den so genannten Primärschlüssel und ist eine eindeutige Zahl innerhalb der Tabelle
- **instanceId** beinhaltet den Primärschlüssel der Prozessinstanz, die zu diesem Objekt/Eintrag

#### gehört

- **<platzhalter>Name** beinhaltet den Namen des Objekts
- **<platzhalter>Description** beinhaltet die Beschreibung des Objekts
- <platzhalter>Start gibt den Zeitpunkt wieder, bei dem der Prozess auf diesem Objekt aktiv wurde. Eine Aufgabe kann zB früher erstellt werden und erst zu einem späteren Zeitpuntk gestartet werden
- **<platzhalter>End** gibt den Zeitpunkt wieder, bei dem der Prozess dieses Objekt verlassen hat.
- **creationTime** ist die Erstellungszeit des Eintrags
- **creationUserId** beinhaltet den PrimärSchlüssel (siehe id) des Users, der den Eintrag angelegt hat
- **is<Platzhalter>** beinhaltet immer ein Wahr/Falsch Wert
- **isArchiv** gibt an, ob das Objekt bereits archiviert wurde, oder nicht

—-

view\_activity

- **id**: Eindeutige Zahl die sich über die ganze Datenbank erstreckt
- **activityName**: Name der Aktivität
- **activityDescription**: Eine Beschreibung der Akktivität
- **clientId**: Eine Zahl, die auf den betroffenen Mandanten verweist
- **creationTime**: Zeitpunkt zu welchem die Aktivität begonnen hat
- **creationUserId**: Eine Zahl die auf den betroffenen Benutzer verweist
- **instanceId**: Eine Zahl die auf die betroffenen Instanz verweist in welcher die Aktivität aktiv ist
- **activityStart**: Zeitpunkt zu welchem die Aktivität gestartet wurde
- **activityEnd**: Zeitpunkt zu welchem die Aktivität beendet wurde
- **loopCount**: Sollte der Prozess die Aktivität öfters durchlaufen (Loops), dann werden die Durchläufe hier gespeichert
- **duration**: Beinhaltet die maximale und modellierte Bearbeitungszeit der Aktivität
- **escalationTime**: Berechneter Zeitpunkt der nächsten Eskalation der Aktivität
- **estimatedEnd**: Beinhaltet das voraussichtliche End-Datum der Aktivität
- **mileStoneDate**: Zeitpunkt an dem der Meilenstein erreicht werden soll
- **elapsedTime**: Enthält die zur Bearbeitung der Aktivität verstrichene Zeit
- **timeBuffer**: Berechneter Puffer für diese Aktivität
- **calculatedEST**: [Berechneter frühester Anfangszeitpunkt](https://wiki.tim-solutions.de/doku.php?id=support:cpm)
- **calculatedEFT**: [Berechneter frühester Endzeitpunkt](https://wiki.tim-solutions.de/doku.php?id=support:cpm)
- **calculatedLST**: [Berechneter spätester Anfangszeitpunkt](https://wiki.tim-solutions.de/doku.php?id=support:cpm)
- **calculatedLFT**: [Berechneter spätester Endzeitpunkt](https://wiki.tim-solutions.de/doku.php?id=support:cpm)
- **valueEST**: reine Zeitangabe des [frühesten Anfangszeitpunkts](https://wiki.tim-solutions.de/doku.php?id=support:cpm) (beinhaltet [Business Calender](https://wiki.tim-solutions.de/doku.php?id=software:tim:calendar_profile))
- **valueEFT**: reine Zeitangabe des [frühesten Endzeitpunkts](https://wiki.tim-solutions.de/doku.php?id=support:cpm) (beinhaltet [Business Calender](https://wiki.tim-solutions.de/doku.php?id=software:tim:calendar_profile))
- **valueLST**: reine Zeitangabe des [spätesten Anfangszeitpunkts](https://wiki.tim-solutions.de/doku.php?id=support:cpm) (beinhaltet [Business Calender\)](https://wiki.tim-solutions.de/doku.php?id=software:tim:calendar_profile)
- **valueLFT**: reine Zeitangabe des [spätesten Endzeitpunkts](https://wiki.tim-solutions.de/doku.php?id=support:cpm) (beinhaltet [Business Calender](https://wiki.tim-solutions.de/doku.php?id=software:tim:calendar_profile))
- **activityType**: Gibt die Art der Aktivität zurück (ScriptNode, Tasknode, Mailnode,…)
- **isMilestone**: Gibt an, ob es sich bei der Aktivtät um einen Milestone handelt
- **inTime**: Angabe ob diese Aktivität noch im Zeitplan/Zeitrahmen liegt

#### **view\_definition**

- **id**: Eindeutige Zahl die sich über die ganze Datenbank erstreckt
- **definitionName**: Name der Prozessdefinition
- **definitionDescription**
- **clientId**: Eine Zahl, die auf den betroffenen Mandanten verweist
- **creationTime**: Zeitpunkt zu welchem die Prozessdefinition [deployed](https://wiki.tim-solutions.de/doku.php?id=software:dashboard:software:tim:deploy_processdefinition) wurde
- **creationUserId**: Beinhaltet die ID des Nutzers, der die Prozessdefinition [deployed](https://wiki.tim-solutions.de/doku.php?id=software:dashboard:software:tim:deploy_processdefinition) hat
- **version**: Version in der die Prozessdefinition vorliegt
- **escalationStatus**: Angabe über den Eskalationsstatus des Prozesses
- **owner**: Prozessverantwortliche/r Nutzer/Gruppe
- **starter**: Nutzer oder Gruppe(n) der/die die Definition starten darf
- **deployer**: Nutzer oder Gruppe(n) der/die die Definition deployen darf
- **isArchiv**: Wurde die Definition bereits archiviert oder nicht

#### **view\_effort**

- **id**: Eindeutige Zahl die sich über die ganze Datenbank erstreckt
- **effortName**: Name des Aufwands
- **effortDescription**: Eine Beschreibung des Aufwands
- **clientId**: Eine Zahl, die auf den betroffenen Mandanten verweist
- **creationTime**: Zeitpunkt zu dem der Aufwand erfasst wurde
- **creationUserId**: Beinhaltet die ID des Nutzers, der den Aufwand erfasst hat
- **instanceId**: Eine Zahl, die auf die betroffene Instanz verweist
- **effortType**: Art des Aufwands (Zeit oder Geld)
- **effortValue**: Wert des Aufwands ohne Einheit
- **timeValue:** Beinhaltet den zeitlichen Aufwand
- **financeValue** Beinhaltet den finanziellen Aufwand und beinhaltet die Berücksichtigung der Kostenstelle in dem Moment des Erfassens
- **costcenterName**: Enthält die Kostenstelle, auf die der Aufwand gebucht wurde
- **currency:** Beinhaltet die Während mit der der Aufwand gebucht wurde in dem Moment des Erfassens
- **hourlyRate** Beinhaltet den Stundensatz der Kostenstelle in dem Moment des Erfassens
- **parentFolderId**: Enthält den Primärschlüssel des dazugehörigen Folders

#### **view\_identity**

- **id**: Eindeutige Zahl die sich über die ganze Datenbank erstreckt
- **identityName**: Benutzername des Benutzers
- **clientId**: Eine Zahl, die auf den betroffenen Mandanten verweist
- **creationTime**: Zeitpunkt an dem die Identität/der Benutzer erstellt wurde
- **creationUserId**: Enthält eine Zahl die auf den Benutzer verweist, der diesen Benutzer/Gruppe/Mandanten erstellt hat
- **displayName**: Beinhaltet den vollständigen Namen und Benutzernamen (z.B. **Max Mustermann (M.Muster)** )
- **lastLogin**: Enthält den Zeitpunkt, an dem sich der Benutzer als letztes eingeloggt hat
- **loginCount**: Enthält die Anzahl der Logins des Users
- **identityType**: Typ der Identität/des Benutzers, Kann folgende Werte haben 'USER','GROUP','MEMBERSHIP','ROLE' oder 'CLIENT'
- **email**: E-Mail Adresse des Benutzers oder Gruppe
- **firstname**: Vorname des Benutzers
- **lastname**: Nachname des Benutzers
- **parentUserId**: Enthält den Primärschlüssel, die auf die Gruppe zeigt die zu dieser Mitgliedschaft gehört
- **userID** : Enthält den Primärschlüssel die auf den Benutzer zeigt der zu dieser Mitgliedschaft gehört (Betrifft nur identityType 'MEMBERSHIP')
- **userProfileId**: Enthält den Primärschlüssel, der das Benutzerprofils beinhaltet
- **isBlocked**: Gibt an, ob dieser Benutzer/Gruppe/Mandant blockiert ist
- **isArchiv**: Gibt an, ob dieser Benutzer/Gruppe/Mandant archiviert ist

#### **view\_instance**

- **id**: Eindeutige Zahl die sich über die ganze Datenbank erstreckt
- **instanceName**: Der Name der Prozessinstanz
- **instanceDescription**: Eine Beschreibung der Instanz
- **clientId**: Eine Zahl, die auf den betroffenen Mandanten verweist
- **creationTime**: Zeitpunkt zu welchem die Prozessinstanz gestartet wurde
- **creationUserId**: Enthält eine Zahl die auf den Benutzer verweist, der diese Instanz gestartet hat
- **creationGroupId** Enthält den Primärschlüssel der Gruppe, die den Prozess gestartet hat
- **rootTokenId**: Enthält den Primärschlüssel des aktuellen Tokens, welcher auf die aktuelle Aktivität zeigt
- **parentProcessToken**: Enthält den Primärschlüssel auf den zugehörigen Hauptprozess verweist
- **instanceKey**: Enthält den erzeugten Wert des [YearIDGenerators,](https://wiki.tim-solutions.de/doku.php?id=software:tim:actionhandler:yearidgenerator) falls dieser eingesetzt wird.
- **definitionId**: Enthält eine Zahl die auf die Prozessdefinition verweist, die dieser Instanz zu Grunde liegt
- **definitionName**: Der Name der zugrunde liegenden Prozessdefinition
- **instanceStart**:Zeitpunkt an dem die Prozessinstanz begonnen wurde
- **instanceEnd**:Zeitpunkt an dem die Prozessinstanz beendet wurde
- **archivationUserId** : Enthält den Primärschlüssel der auf den Benutzer verweist, der diese Instanz archiviert hat
- **archivationTime:** Zeitpunkt an dem die Prozessinstanz archiviert wurde
- **nextEscalationTime**: Enthält den berechneten Zeitpunkt der nächsten Eskalation des Prozesses
- **index1-10 und value1-10**: Alle Indexnamen und Werte, welche im Prozess als Indexwerte angegeben wurden
- **isArchiv**: Angabe ob die Prozessinstanz bereits archiviert ist

#### **view\_swimlane**

- **id**: Eindeutige Zahl die sich über die ganze Datenbank erstreckt
- **swimlaneName**: Name der Swimlane
- **clientId**:Eine Zahl, die auf den betroffenen Mandanten verweist
- **instanceId**: Enthält den Primärschlüssel der auf die zugehörige Instanz verweist
- **actorId**: Enthält den Primärschlüssel der auf den momentan zugehörigen Benutzer verweist

**pooledActorId**: Enthält den Primärschlüssel der auf die zugehörige Gruppe verweist)

### **view\_task**

- **id**: Eindeutige Zahl die sich über die ganze Datenbank erstreckt
- **taskName**: Name der Aufgabe
- **taskDescription**: Eine Beschreibung der Aufgabe
- **clientId**: Eine Zahl, die auf den betroffenen Mandanten verweist
- **creationTime**: Zeitpunkt zu dem die Aufgabe erstellt wurde
- **creationUserId**: Enthält eine Zahl die auf den Benutzer zeigt, der diese Aufgabe erzeugt hat
- **instanceId**: Enthält eine Zahl die auf die Instanz zeigt in dem die Aufgabe hinterlegt ist
- **taskStart**: Enthält den Zeitpunkt zu welchem die Aufgabe gestartet wurde
- **taskEnd**: Enthält den Zeitpunkt zu welchem die Aufgabe beendet wurde
- **actorId**: Enthält den Primärschlüssel der auf den momentan zugehörigen Benutzer verweist
- **pooledActorId**: Enthält den Primärschlüssel der auf die momentan zugehörige Gruppe verweist
- **activityId**: Enthält den Primärschlüssel der auf die übergeordnete Aktivität verweist
- **parentFolderId**: Enthält den Primärschlüssel des dazugehörigen Folders
- **swimlaneId**: Enthält den Primärschlüssel der auf die Swimlane zeigt, in der die Aufgabe liegt
- **remainingTime**: Enthält die verbleibende Bearbeitungszeit dieser Aufgabe
- **elapsedTime**: Enthält die verstrichene Bearbeitungszeit
- **isOpen**: Gibt an ob die Aufgabe schon erledigt wurde (Achtung! Signal-Methoden erledigen Aufgaben meist nicht!)
- **isAdhoc**: Gibt an ob diese Aufgabe als [AdHoc-Aufgabe](https://wiki.tim-solutions.de/doku.php?id=software:tim:ad_hoc_tasks) erstellt wurde oder nicht
- **isArchiv**: Zeigt, ob Task archiviert wurde

## **view\_token**

- **id**: Eindeutige Zahl die sich über die ganze Datenbank erstreckt
- **tokenName**: Name des Tokens
- **clientId**: Eine Zahl, die auf den betroffenen Mandanten verweist
- **instanceId**: Enthält den Primärschlüssel der auf die zugehörige Instanz verweist
- **activityId**: Enthält den Primärschlüssel der auf die zugehörige Aktivität verweist
- **parentTokenId**: Enthält den Primärschlüssel, welcher auf ein Sub-Token zeigt. Ist das Roottoken auf einem Schließenden AND-Gateway wird pro Eingang/Ausgang ein Sub-Token gefunden.

## **view\_variable**

- **id**: Eindeutige Zahl die sich über die ganze Datenbank erstreckt
- **variableName**: Name der Instanzvariable
- **clientId**: Eine Zahl, die auf den betroffenen Mandanten verweist
- **instanceId**: Enthält eine Zahl die auf die zugehörige Instanz verweist
- **stringValue**: Enthält den Inhalt der Prozessvariable
- **label**: Enthält das zugehörige Label zu der Prozessvariable

#### **view\_role**

- **identityId**: Enthält den Primärschlüssel der auf den momentan zugehörigen Benutzer verweist
- **roleId**: Enthält den Primärschlüssel der auf die dazugehörige Rolle verweist

#### **view\_costcenter**

- **id**: Eindeutige Zahl die sich über die ganze Datenbank erstreckt
- **costcenterName**: Enthält den Namen der Kostenstelle
- **costcenterDescription**: Enthält die Beschreibung der Kostenstelle
- **clientId**: Eine Zahl, die auf den betroffenen Mandanten verweist
- **creationTime**: Enthält den Zeitpunkt an welchem die Kostenstelle angelegt wurde
- **creationUserId**: Enthält eine Zahl die auf den Benutzer verweist, der die Kostenstelle angelegt hat
- **hourly**: Enthält den Stundensatz der Kostenstelle
- **currency**: Enthält die Währung die der Kostenstelle hinterlegt ist

#### **view\_systemconfiguration**

- **id**: Eindeutige Zahl die sich über die ganze Datenbank erstreckt
- **configurationName**: Enthält den Namen der Konfiguration
- **clientId**: Eine Zahl, die auf den betroffenen Mandanten verweist
- **creationTime**: Enthält den Zeitpunkt an welchem die Konfiguration angelegt wurde
- **costCenter** : Kostenstelle des Users aus dem [Userprofils](https://wiki.tim-solutions.de/doku.php?id=software:tim:userprofil_profile)
- **department**: Abteilung des Benutzers aus dem [Userprofils](https://wiki.tim-solutions.de/doku.php?id=software:tim:userprofil_profile)
- **personnelNumber** : Personalnummer des Benutzers Users aus dem [Userprofils](https://wiki.tim-solutions.de/doku.php?id=software:tim:userprofil_profile)
- **phoneNumber** : Telefonnummer des Benutzers Users aus dem [Userprofils](https://wiki.tim-solutions.de/doku.php?id=software:tim:userprofil_profile)
- tableRowCount : Feld "Anzeige Tabellenzeilen" aus dem Userprofil Users aus dem [Userprofils](https://wiki.tim-solutions.de/doku.php?id=software:tim:userprofil_profile)
- **timezoneOffset** : Zeitzone des Benutzers Users
- **lastModificationTime**: Enthält den Zeitpunkt der letzten Bearbeitung des Profils
- **lastModificationUserId**: Enthält den Primärschlüssel des Benutzers der die letzen Änderungen durchgeführt hat
- **defaultRepresentativeId** : Enthält den Primärschlüssel der auf den Benutzer verweist, der als Vertreters im [Userprofil](https://wiki.tim-solutions.de/doku.php?id=software:tim:userprofil_profile) hinterlegt ist
- **departmentChiefId**: Enthältden Primärschlüssel der auf den Benutzer verweist, der als Abteilungsleiter im [Userprofil](https://wiki.tim-solutions.de/doku.php?id=software:tim:userprofil_profile) hinterlegt ist
- **supervisorId** : Enthält den Primärschlüssel der auf den Benutzer verweist, der als Vorgesetzten im [Userprofil](https://wiki.tim-solutions.de/doku.php?id=software:tim:userprofil_profile) hinterlegt ist
- **companyId** : Feld der "UnternehmensId" Users aus dem [Userprofils](https://wiki.tim-solutions.de/doku.php?id=software:tim:userprofil_profile)
- **companyName**: Feld des "Unternehmens Namen" Users aus dem [Userprofils](https://wiki.tim-solutions.de/doku.php?id=software:tim:userprofil_profile)
- **country**: Feld des Landes Users aus dem [Userprofils](https://wiki.tim-solutions.de/doku.php?id=software:tim:userprofil_profile)
- **· isNotifingByMail:** Feld ..Benachrichtigung per Mail bevorzugen" aus dem [Userprofils](https://wiki.tim-solutions.de/doku.php?id=software:tim:userprofil_profile) oder aus dem [Clientprofil](https://wiki.tim-solutions.de/doku.php?id=software:tim:client_profile)
- **· isNotifingAsignee**: Feld "Benachrichtigung falls Aufgabe von anderem User erledigt" aus dem **[Userprofils](https://wiki.tim-solutions.de/doku.php?id=software:tim:userprofil_profile)**
- **· isIgnoringLDAPAuth**: Feld "keine LDAP Anmeldung" aus dem [Userprofil](https://wiki.tim-solutions.de/doku.php?id=software:tim:userprofil_profile)

#### **view\_folder**

- **id**: Eindeutige Zahl die sich über die ganze Datenbank erstreckt
- **folderName**: Name des Ordners
- **clientId**: Eine Zahl, die auf den betroffenen Mandanten verweist
- **creationTime**: Zeitpunkt an dem der Ordner angelegt wurde
- **creationUserId**: Id des Users, der den Ordner angelegt hat
- **parentFolderId**: Enthält den Primärschlüssel der aufsich selbst und stellt einen Unterordner bei den Dokumenten dar
- **isArchiv**: Zeigt, ob der ORdner archiviert wurde

From: <https://wiki.tim-solutions.de/>- **TIM Wiki / [NEW TIM 6 Documentation](https://doc.tim-solutions.de)**

Permanent link: **[https://wiki.tim-solutions.de/doku.php?id=software:dashboard:dashboard\\_tablestructure](https://wiki.tim-solutions.de/doku.php?id=software:dashboard:dashboard_tablestructure)**

Last update: **2021/07/01 09:52**

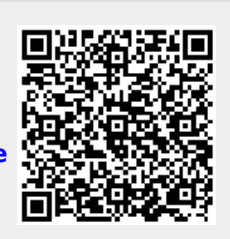